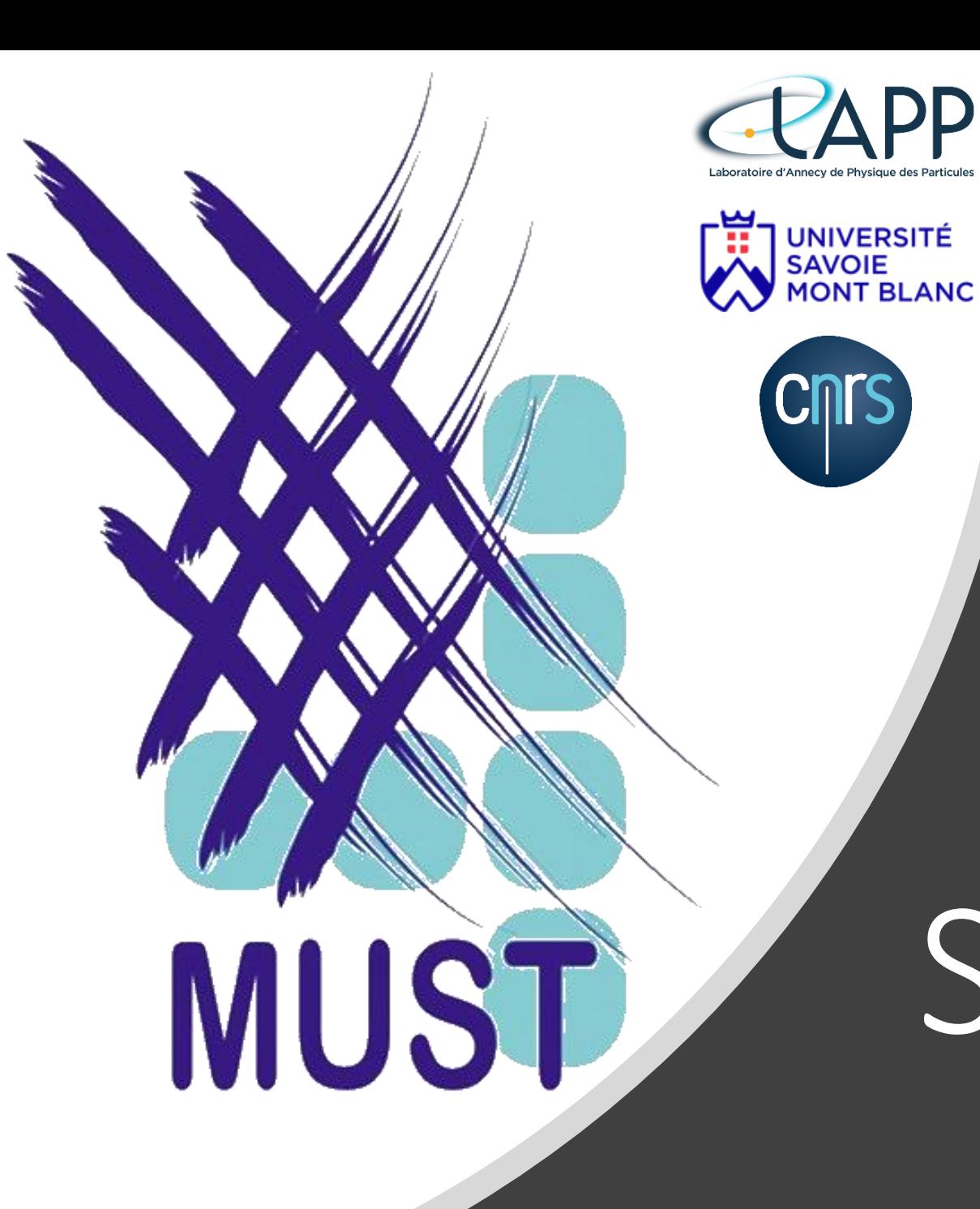

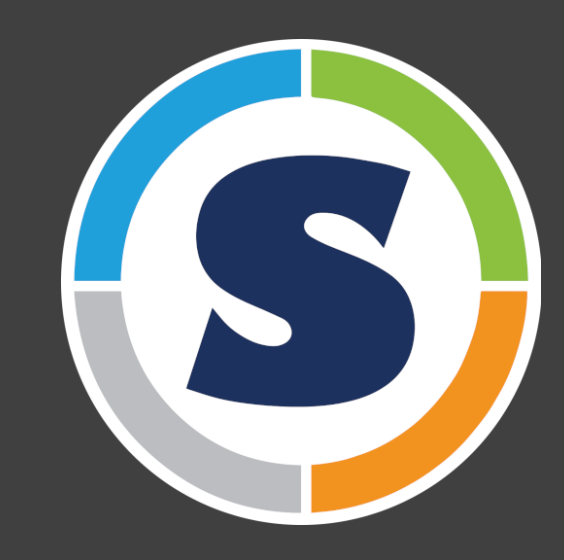

# SINGULARITY

# De quoi allons-nous parler?

- Introduction à la conteneurisation
- Les conteneurs
- Démonstration

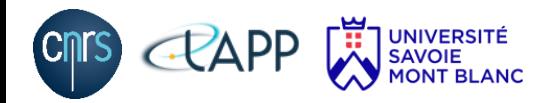

### Introduction à la conteneurisation

Singularity = adapté à MUST

- Mobilité de calcul
- **Reproductibilité**
- Liberté de l'utilisateur
- Performance

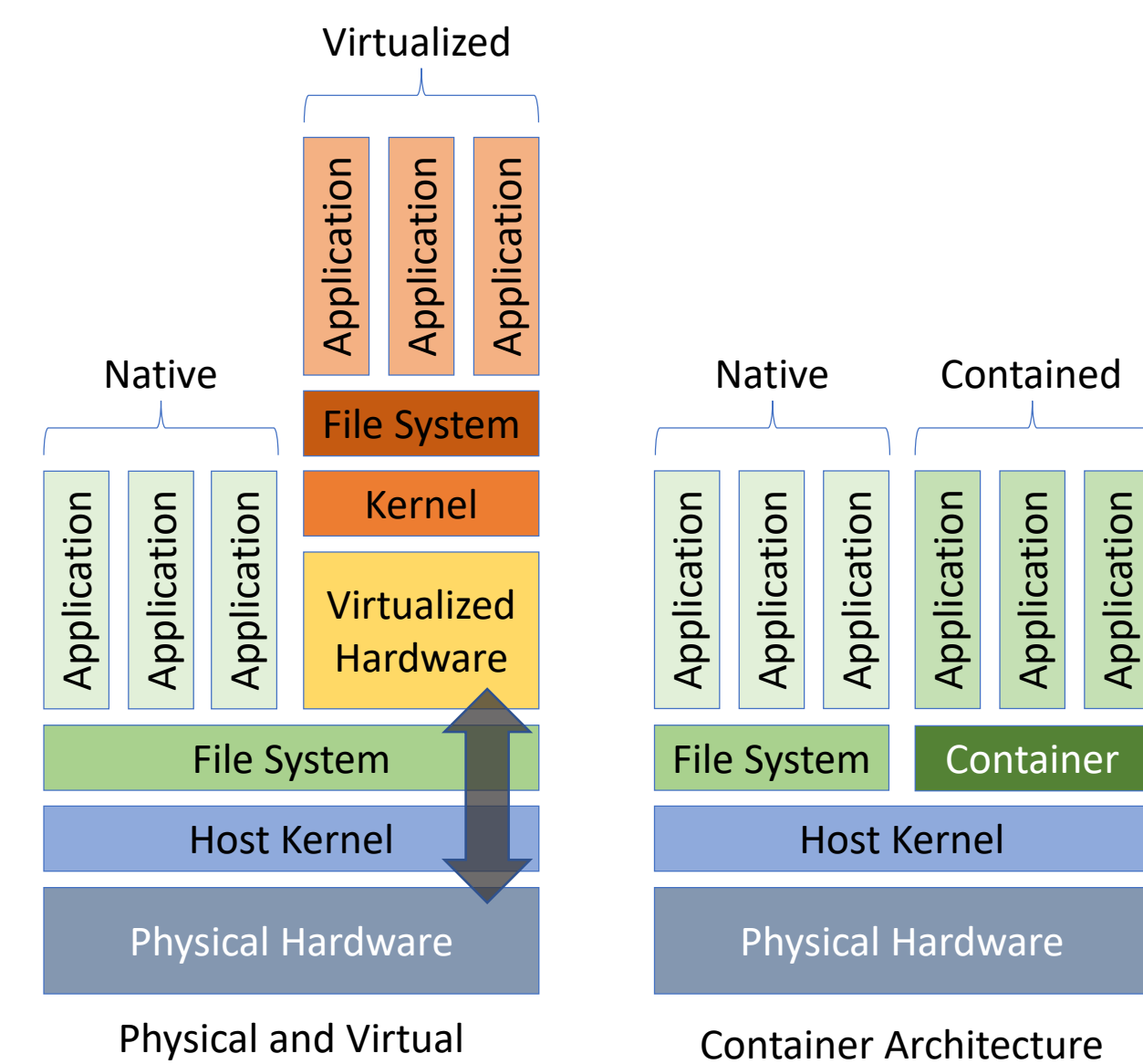

Machine Architecture

#### Un conteneur

C'est un peu comme … … partir en vacances avec tout notre petit confort !

Vous allez « packager » sous forme d'image tout ce dont vous avez besoin pour faire tourner votre application et soumettre cette image sur MUST.

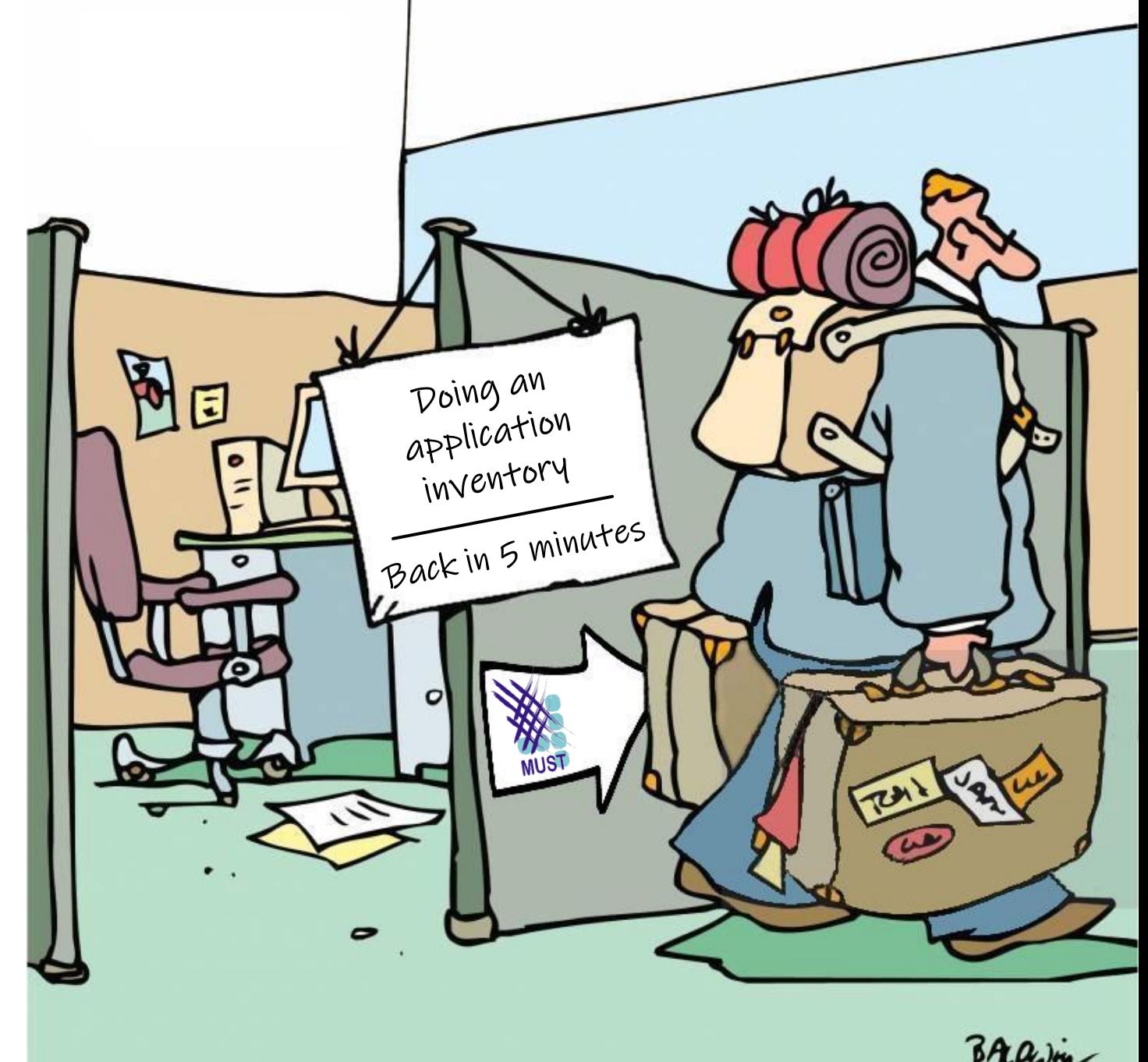

## Construire une image

- Disposer d'une machine Linux avec Singularity, sur laquelle vous êtes administrateur (compte root)
- Ecrire une recette
	- Choix d'une distribution Linux (Ubuntu, Debian, Centos, …)
		- Importation à partir d'une image initiale (Docker Hub, Singularity Hub)
		- Construction « from scratch »
	- Installation d'applications et des dépendances
- Construire l'image
- Copier l'image sur le mésocentre MUST

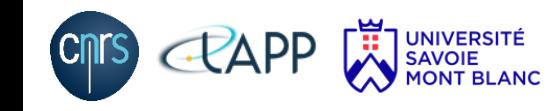

# **DEMO Time :)**

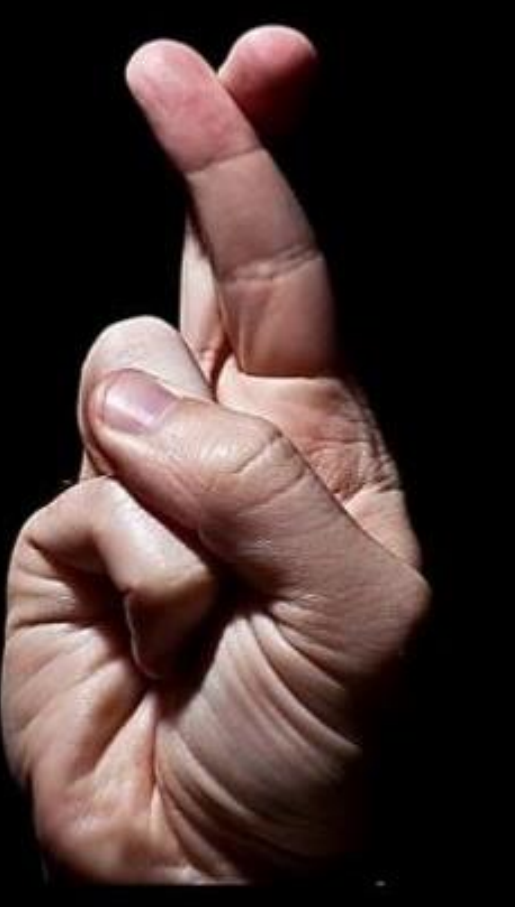

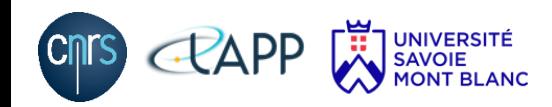

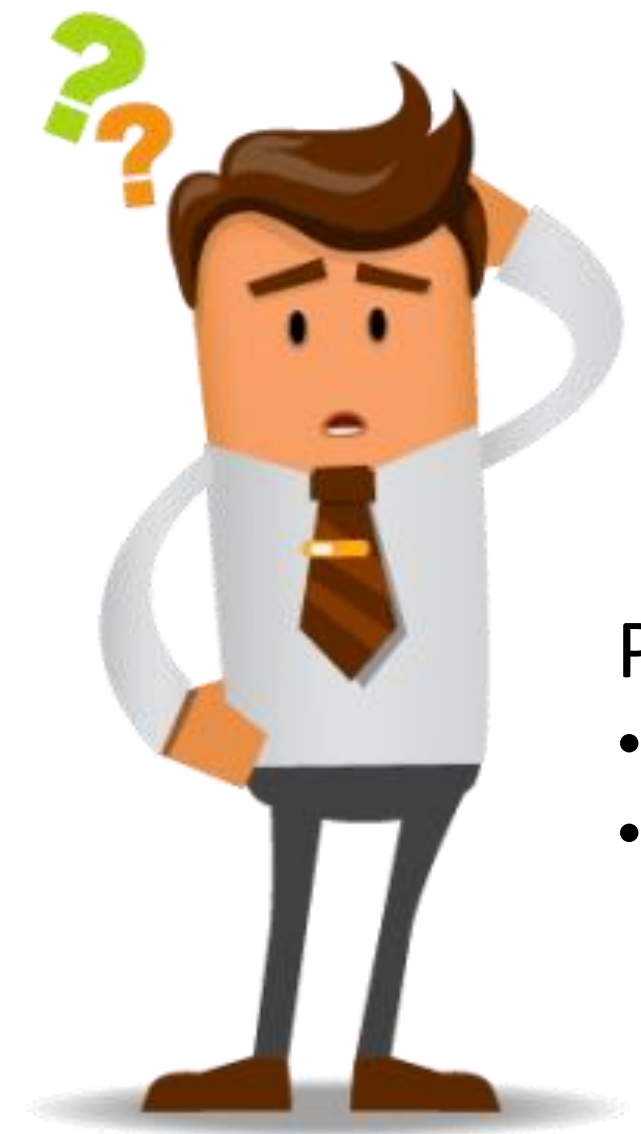

Lien vers la documentation : http://lappwiki01.in2p3.fr/Support-Applicatif

Pour toute demande :

- LAPP/LAPTh: support-info@lapp.in2p3.fr
- USMB autres labos : support-usmb@lapp.in2p3.fr

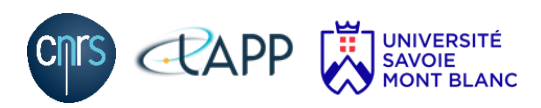